## Digital Imaging Assignments Manipulated Photography

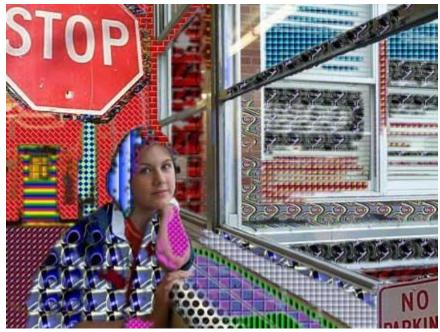

Aleksandra

#### Colorize An Image

Take one of your pictures and use the brush, bucket and other tools to radically change the color of your picture.

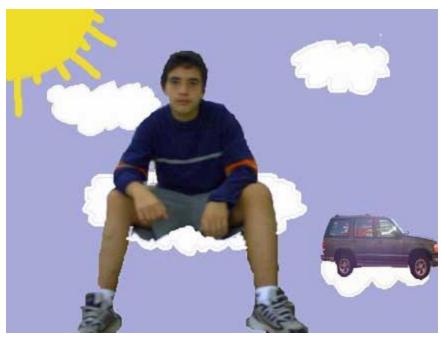

Elbrus

## Paint a New World

Keep the subject of your picture but remove the background and paint a new one.

You can put your subject anywhere!

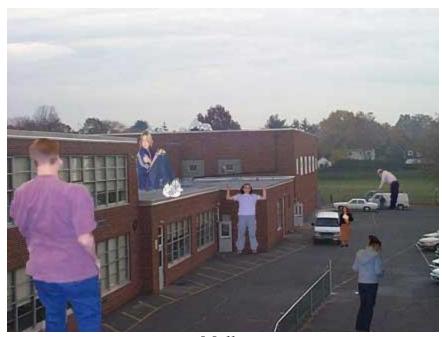

Molly

# Disproportionate Photograph

Take one of your pictures and either change the scale of an object or objects in the picture.

You may also use an object or objects from other pictures.

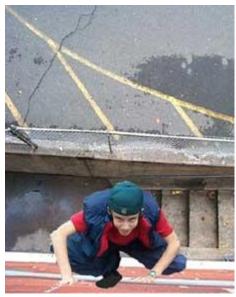

Liam

#### Untruthful Photograph

Take a picture and add something to the picture that wasn't there. For example, you may download a picture of Paris from the internet and put yourself in the picture or you may take two pictures you took and put an object or person from one picture in the other. Make sure that the picture looks as realistic as possible. The goal is to fool people into believing the picture.

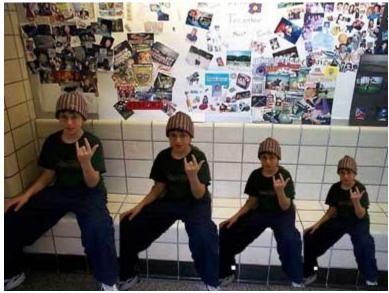

Sam

#### Repetition

Take something from a picture and repeat it to create a new picture.

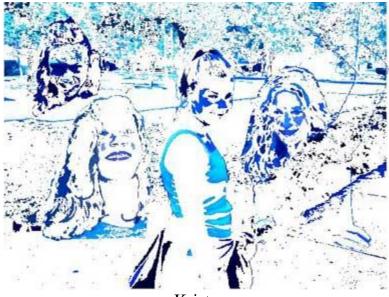

Krista

Photo Collage

Take many images or parts of images of the same thing or different things and combine them to create a new image.

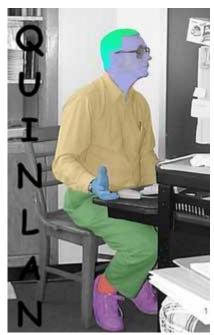

Adam

#### Black and White In Color

Take one of your pictures and turn it into a black and white image. Then, colorize the subject of the picture but leave the background black and white or, colorize the background and leave the subject in black and white.

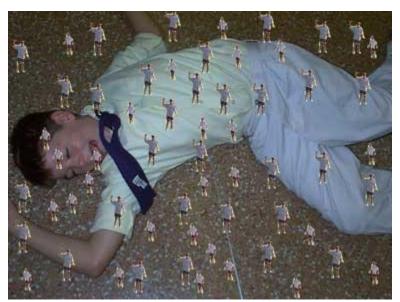

Seamus

#### Surrealism

An art movement started in Paris around 1924 based on ideas of expressing the unconscious. An aspect of this movement was to combine objects that had nothing to do with one another into one image. Create an image which combines two things that would not ordinarily go together.

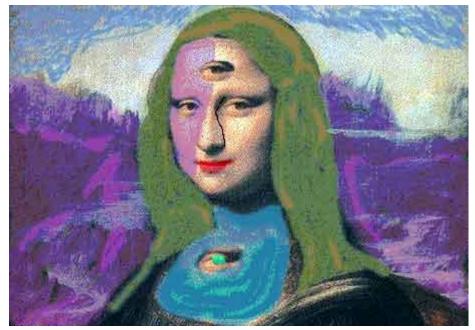

Mona Lisa

## Reworking the Masters

Download a well known work of art from the internet and change it. For example, download an image of the Mona Lisa and change the colors of the picture.

Assignment: Choose three of these methods to create your own digital art piece.